# expkvlort

# <span id="page-0-0"></span>parse class and package options with [expkv](https://github.com/Skillmon/tex_expkv)

### Jonathan P. Spratte<sup>\*</sup>

### 2020-07-04 v0.1a

### Abstract

exp<sub>kV</sub>IOPT provides option parsing for classes and packages in LAT<sub>E</sub>X<sub>2ε</sub> based on exp<sub>k</sub>v. Global and local options are parsed individually by different commands. The stylised name is exp<sub>kVl</sub>ort but the files use [expkv-opt](https://github.com/Skillmon/tex_expkv-opt), this is due to CTAN-rules which don't allow  $\|\cdot\|$  in package names since that is the pipe symbol in \*nix shells.

### Contents

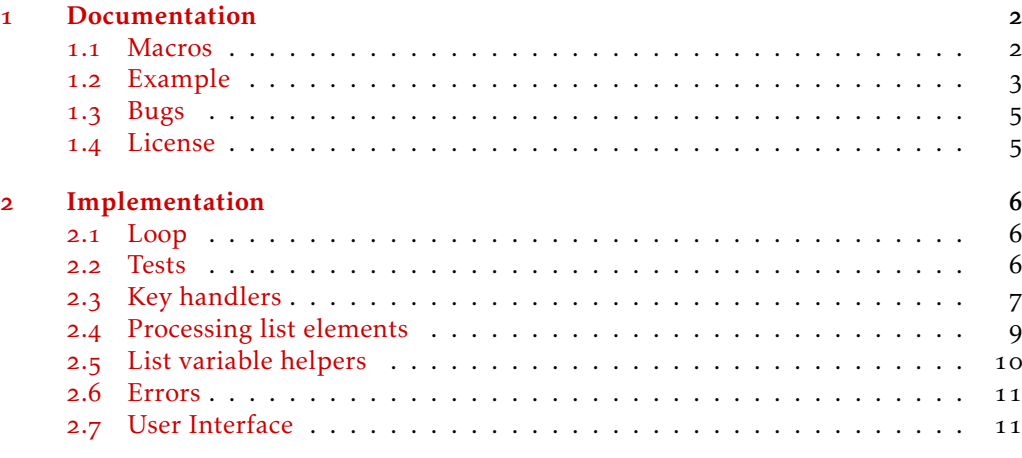

1

### [Index](#page-13-0) 14

\*jspratte@yahoo.de

### <span id="page-1-0"></span>1 Documentation

The exp<sub>k</sub>v family provides at its core a  $\langle key \rangle = \langle value \rangle$  parser and additionally packages, one to conveniently define new keys (exp<sub>kVIDEF</sub>) and another to build expandable  $\langle key \rangle = \langle value \rangle$  taking control sequences (exp<sub>kVics</sub>). Still missing from the mix was a solution to parse L<sup>AT</sup>EX<sub>2ε</sub> class and package options, a gap that's hereby filled with expkv|OPT.

exp<sub>kV</sub>IOPT shouldn't place any restrictions on the keys, but note that parts of LATEX 2<sub>*ε*</sub> can break if the  $\langle \text{key} \rangle = \langle \text{value} \rangle$  list contains braces. This includes the global options list depending on which class you're using. Also keep in mind that every value provided should be save from an \edef expansion, as the space stripping code of  $\mathbb{F} \times 2_{\mathcal{E}}$  options (which is applied before  $exp<sub>K</sub>$  vort takes control) uses such an expansion.

The package can be loaded with

*\usepackage { expkv−opt}*

Unlike the other packages in the exp<sub>k</sub>y family, exp<sub>kV</sub>op<sub>T</sub> is only provided as a  $L_{\text{F}}$ X package.

Before reading this documentation you should read  $\exp\{x\}$ 's documentation and might want to also read the documentation of explaying.

#### <span id="page-1-1"></span>1.1 Macros

 $exp<sub>k</sub>$ vlopt's behaviour if it encounters a defined or an undefined  $\langle key \rangle$  depends on which list is being parsed and whether the current file is a class or not. Of course in every case a defined ⟨key⟩'s callback will be invoked but an additional action might be executed. For this reason the rule set of every macro will be given below the short description which list it will parse.

During each of the processing macros the current list element (not separated in ⟨key⟩ and ⟨value⟩ but as a whole) is stored within the macro \CurrentOption.

<span id="page-1-2"></span>\ekvoProcessLocalOptions

#### \ekvoProcessLocalOptions{⟨set⟩}

This parses the options which are directly passed to the current class or package for an [expkv](https://github.com/Skillmon/tex_expkv) ⟨set⟩.

#### Class: defined *nothing*

undefined add the key to the list of unused global options (if the local option list matches the option list of the main class)

#### Package: defined *nothing*

undefined throw an error

<span id="page-1-3"></span>\ekvoProcessGlobalOptions

\ekvoProcessGlobalOptions{⟨set⟩}

In LAT<sub>E</sub>X<sub>2</sub>*ε* the options given to \documentclass are global options. This macro processes the global options for an  $\exp_{\mathbf{kV}} \langle \mathbf{set} \rangle$ .

### Class: defined remove the option from the list of unused global options undefined *nothing*

<span id="page-2-3"></span><span id="page-2-2"></span>Package: defined remove the option from the list of unused global options undefined *nothing* \ekvoProcessUnusedGlobalOptions \ekvoProcessUnusedGlobalOptions{⟨set⟩} If you want to, instead of parsing all global options, you can parse only those global options which weren't yet used by another package or class. Class: defined remove the option from the list of unused global options undefined *nothing* Package: defined remove the option from the list of unused global options undefined *nothing* \ekvoProcessOptionsList⟨list⟩{⟨set⟩} Process the  $\langle key \rangle = \langle value \rangle$  list stored in the macro  $\langle list \rangle$ . \ekvoProcessOptionsList Class: defined *nothing* undefined *nothing* Package: defined *nothing* undefined *nothing* \ekvoUseUnknownHandlers⟨cs1⟩⟨cs2⟩ With this macro you can change the action exp<sub>kVlOPT</sub> executes if it encounters an undefined  $\langle \text{key} \rangle$  for the next (and only the next) list processing macro. The macro  $\langle \text{cs}_1 \rangle$  will be called if an undefined  $\langle \text{key} \rangle$  without a  $\langle \text{value} \rangle$  is encountered and get one argument, being the  $\langle \text{key} \rangle$ . Analogous the macro  $\langle \text{cs}_2 \rangle$  will be called if an undefined  $\langle \text{key} \rangle$  with a ⟨value⟩ was specified. It will get two arguments, the first being the ⟨key⟩ and the second the ⟨value⟩. \ekvoUseUnknownHandlers \ekvoVersion These two macros store the version and date of the package. \ekvoDate 1.2 Example

> <span id="page-2-4"></span><span id="page-2-1"></span><span id="page-2-0"></span>Let's say we want to create a package that changes the way footnotes are displayed in LATEX. For this it will essentially just redefine \thefootnote and we'll call this package ex-footnote. First we report back which package we are:

*\ProvidesPackage { ex−footnote }[2020−02−02 v1 change footnotes ]*

Next we'll need to provide the options we want the package to have.

```
\RequirePackage { color}
\RequirePackage { expkv−opt} % also loads expkv
\ekvdef{ ex−footnote } { color} {\def\exfn@color{#1} }
\ekvdef{ ex−footnote } {format} {\def\exfn@format{#1} }
```
We can provide initial values just by defining the two macros storing the value.

```
\newcommand∗\exfn@color{ }
\newcommand∗\exfn@format{ arabic }
```
Next we need to process the options given to the package. The package should only obey options directly passed to it, so we're only using \ekvoProcessLocalOptions:

```
\ekvoProcessLocalOptions { ex−footnote }
```
Now everything that's still missing is actually changing the way footnotes appear:

```
\renewcommand∗\ thefootnote
  {%
    \ ifx \exfn@color\@empty
      \csname\exfn@format\endcsname { footnote }%
    \ else
      \textcolor {\exfn@color} {\csname\exfn@format\endcsname { footnote } }%
    \ f i
  }
```
### So the complete code of the package would look like this:

```
\ProvidesPackage { ex−footnote }[2020−02−02 v1 change footnotes ]
```

```
\RequirePackage { color}
\RequirePackage { expkv−opt} % also loads expkv
```

```
\ekvdef{ ex−footnote } { color} {\def\exfn@color{#1} }
\ekvdef{ ex−footnote } {format} {\def\exfn@format{#1} }
\newcommand∗\exfn@color{ }
\newcommand∗\exfn@format{ arabic }
```
#### *\ekvoProcessLocalOptions { ex−footnote }*

```
\renewcommand∗\ thefootnote
  {%
    \ ifx \exfn@color\@empty
      \csname\exfn@format\endcsname { footnote }%
    \ else
      \textcolor {\exfn@color} {\csname\exfn@format\endcsname { footnote } }%
    \ f i
  }
```
And it could be used with one of the following lines:

```
\usepackage { ex−footnote }
\usepackage [ format=fnsymbol ]{ ex−footnote }
\usepackage [ color=green ]{ ex−footnote }
\usepackage [ color=red , format=roman]{ ex−footnote }
```
### <span id="page-4-0"></span>1.3 Bugs

If you happen to find bugs, it'd be great if you let me know. Just write me an email (see the front page) or submit a bug report on GitHub: [https://github.com/Skillmon/tex\\_](https://github.com/Skillmon/tex_expkv-opt) [expkv-opt](https://github.com/Skillmon/tex_expkv-opt)

### <span id="page-4-1"></span>1.4 License

Copyright © 2020 Jonathan P. Spratte

This work may be distributed and/or modified under the conditions of the LATEX Project Public License (LPPL), either version 1.3c of this license or (at your option) any later version. The latest version of this license is in the file:

<http://www.latex-project.org/lppl.txt>

This work is "maintained" (as per LPPL maintenance status) by Jonathan P. Spratte.

### <span id="page-5-0"></span>2 Implementation

<span id="page-5-4"></span>Start the package with the typical LATEX standards.

[\ekvoVersion](#page-2-1) Store the packages version and date in two macros.

```
\ekvoDate
            1 \newcommand*\ekvoVersion{0.1a}
```

```
2 \newcommand*\ekvoDate{2020-07-04}
```
(*End definition for* \ekvoVersion *and* \ekvoDate*. These functions are documented on page [3](#page-2-1).*)

And we report who we are and what we need.

```
3 \ProvidesPackage{expkv-opt}
```
[%

```
\ekvoDate\space v\ekvoVersion\space
```

```
parse class and package options with expkv%
```

```
\overline{1}
```

```
8 \RequirePackage{expkv}
```
### <span id="page-5-1"></span>2.1 Loop

\ekvo@CurrentOption@loop \ekvo@CurrentOption@loop@ \ekvo@end@loop

<span id="page-5-12"></span>We'll need some loop which can iterate over a comma separated list. The loop is very basic and only works for commas of category 12. First we insert the delimiters for the actual loop.

```
9 \protected\long\def\ekvo@CurrentOption@loop#1#2%
```
10  $\mathcal{H}$ 

- <span id="page-5-10"></span>11 \ekvo@CurrentOption@loop@#2\ekv@mark#1,\ekv@stop,\ekvo@tail
- <sup>12</sup> }

The actual loop checks whether the final element has been read and if so ends the loop. Else blank elements are ignored, \CurrentOption is set and the macro which parses the list elements called. Then call the next iteration.

```
13 \long\def\ekvo@CurrentOption@loop@#1#2,%
14 \{ \%15 \ekv@gobble@from@mark@to@stop#2\ekvo@end@loop\ekv@stop
16 \ekv@ifblank{#2}%
17 \{ \}%
18 f%
19 \edef\CurrentOption{\unexpanded\expandafter{\@gobble#2}}%
20 #1{#2}%
21 }%
22 \ekvo@CurrentOption@loop@#1\ekv@mark
23 }
24 \long\def\ekvo@end@loop#1\ekvo@tail{}
```
<span id="page-5-14"></span><span id="page-5-11"></span>(*End definition for* \ekvo@CurrentOption@loop *,* \ekvo@CurrentOption@loop@ *, and* \ekvo@end@loop*.*)

#### <span id="page-5-13"></span><span id="page-5-2"></span>2.2 Tests

```
\ekvo@ifx@F
```
\ekvo@ifx@TF We'll need branching \ifx tests so that user input containing unbalanced TEX ifs doesn't break (at least not because of us, everything else is the fault of  $\mathbb{A}$ F<sub>F</sub>X  $2 \epsilon$ ).

<span id="page-5-6"></span> $_{25}$  \def\ekvo@ifx@TF#1#2{\ifx#1#2\ekv@fi@firstoftwo\fi\@secondoftwo}

<span id="page-5-7"></span><sup>26</sup> \def\ekvo@ifx@F#1#2{\ifx#1#2\ekv@fi@gobble\fi\@firstofone}

(*End definition for* \ekvo@ifx@TF *and* \ekvo@ifx@F*.*)

\ekvo@do@with@set This test checks whether the ⟨set⟩ is defined. If it is we store it in \ekvo@setname and \ekvo@name set \ekvo@name to a short cut to get the ⟨key⟩'s callback name. Next we execute the code \ekvo@setname in #2, if the ⟨set⟩ isn't defined #2 is gobbled.

<span id="page-6-8"></span><span id="page-6-4"></span><span id="page-6-1"></span>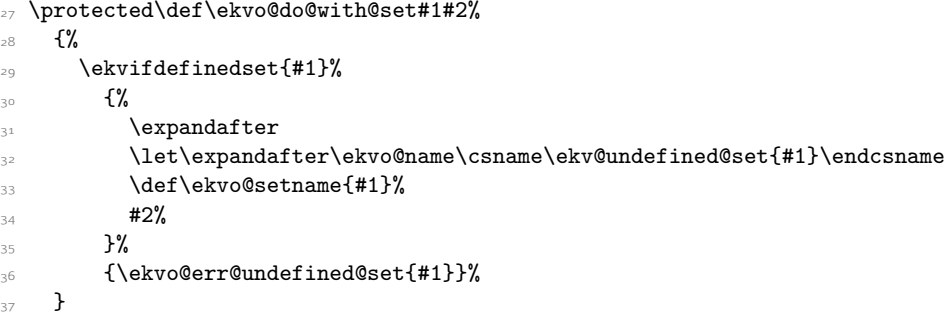

<span id="page-6-11"></span>(*End definition for* \ekvo@do@with@set *,* \ekvo@name *, and* \ekvo@setname*.*)

### <span id="page-6-0"></span>2.3 Key handlers

exp<sub>kV</sub>IOPT uses handlers specifying what happens if a parsed  $\langle \text{key} \rangle$  is defined or undefined.

\ekvo@handle@undefined@k@pkg The case for undefined keys in a local list of a package is easy, just throw appropriate \ekvo@handle@undefined@kv@pkg errors.

<span id="page-6-14"></span><span id="page-6-13"></span><span id="page-6-9"></span><span id="page-6-2"></span>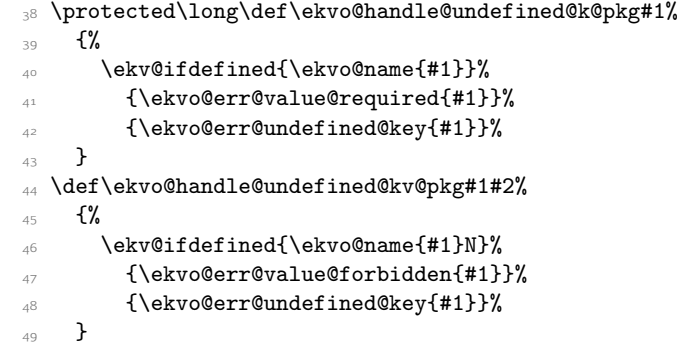

<span id="page-6-12"></span><span id="page-6-10"></span><span id="page-6-7"></span><span id="page-6-3"></span>(*End definition for* \ekvo@handle@undefined@k@pkg *and* \ekvo@handle@undefined@kv@pkg*.*)

\ekvo@addto@unused@one \ekvo@addto@unused@two These macros will add or remove the \CurrentOption to or from the list of unused global options.

```
50 \long\def\ekvo@addto@unused@one#1{\ekvo@addto@list\@unusedoptionlist}
51 \long\def\ekvo@addto@unused@two#1#2{\ekvo@addto@list\@unusedoptionlist}
52 \long\def\ekvo@rmfrom@unused@one#1{\ekvo@rmfrom@list\@unusedoptionlist}
```
<span id="page-6-17"></span><span id="page-6-16"></span><sup>53</sup> \long\def\ekvo@rmfrom@unused@two#1#2{\ekvo@rmfrom@list\@unusedoptionlist}

(*End definition for* \ekvo@addto@unused@one *and others.*)

<span id="page-6-18"></span>These macros are boring. They just set up the handlers to respect the rules documented earlier.

```
54 \protected\def\ekvo@set@handlers@local
55 \frac{1}{2}56 \ekvo@if@need@handlers
\mathcal{F}
```
\ekvo@rmfrom@unused@one \ekvo@rmfrom@unused@two

\ekvo@set@handlers@local \ekvo@set@handlers@global \ekvo@set@handlers@unusedglobal \ekvo@set@handlers@list

```
58 \ifx\@currext\@clsextension
59 \ifx\@classoptionslist\relax
60 \let\ekvo@handle@undefined@k\@gobble
61 \let\ekvo@handle@undefined@kv\@gobbletwo
62 \qquad \qquad \text{lelex}63 \text{Veyp} \text{Veyp}64 \ifx\csname opt@\@currname.\@currext\endcsname\@classoptionslist
\delta<sub>65</sub> \let\ekvo@handle@undefined@k\ekvo@addto@unused@one
66 \let\ekvo@handle@undefined@kv\ekvo@addto@unused@two
67 \else
68 \let\ekvo@handle@undefined@k\@gobble
69 \let\ekvo@handle@undefined@kv\@gobbletwo
             \chii
71 \overline{1}72 \qquad \text{else}73 \let\ekvo@handle@undefined@k\ekvo@handle@undefined@k@pkg
74 \let\ekvo@handle@undefined@kv\ekvo@handle@undefined@kv@pkg
75 \overline{\ } \overline{1}76 }%
77 }
78 \protected\def\ekvo@set@handlers@global
79 {%
80 \unless\ifx\@unusedoptionlist\@empty
81 \let\ekvo@handle@defined@k\ekvo@rmfrom@unused@one
82 \let\ekvo@handle@defined@kv\ekvo@rmfrom@unused@two
83 \qquad \text{ifi}84 \ekvo@if@need@handlers
85 \{ \%86 \let\ekvo@handle@undefined@k\@gobble
87 \let\ekvo@handle@undefined@kv\@gobbletwo
88 }%
89 }
90 \protected\def\ekvo@set@handlers@unusedglobal
\mathcal{L}_{\text{eq}} f%
92 \ekvo@if@need@handlers
\frac{1}{93} \left\{\frac{9}{3}\right\}94 \let\ekvo@handle@undefined@k\ekvo@addto@unused@one
95 \let\ekvo@handle@undefined@kv\ekvo@addto@unused@two
96 \let\@unusedoptionlist\@empty
97 \@gobbletwo
98 \, }%
99 \@firstofone
100 \mathcal{H}101 \let\ekvo@handle@defined@k\ekvo@rmfrom@unused@one
102 \let\ekvo@handle@defined@kv\ekvo@rmfrom@unused@two
103 }%
104 }
105 \protected\def\ekvo@set@handlers@list
106 {%
107 \ekvo@if@need@handlers
108 {%
109 \let\ekvo@handle@undefined@k\@gobble
110 \let\ekvo@handle@undefined@kv\@gobbletwo
111 }%
```
(*End definition for* \ekvo@set@handlers@local *and others.*)

\ekvo@if@need@handlers \ekvo@dont@need@handlers <span id="page-8-5"></span>If the user specifies handlers this macro will be let to \ekvo@dont@need@handlers, which will act like \@gobble and also let it to \@firstofone afterwards.

```
113 \let\ekvo@if@need@handlers\@firstofone
114 \protected\long\def\ekvo@dont@need@handlers#1%
\mathcal{H} \mathcal{H}116 \let\ekvo@if@need@handlers\@firstofone
117 }%
```
(*End definition for* \ekvo@if@need@handlers *and* \ekvo@dont@need@handlers*.*)

We have to set the default for the handlers of defined keys, because they don't necessarily get defined before a list is parsed.

```
118 \let\ekvo@handle@defined@k\@gobble
```
<span id="page-8-7"></span><sup>119</sup> \let\ekvo@handle@defined@kv\@gobbletwo

### <span id="page-8-9"></span><span id="page-8-0"></span>2.4 Processing list elements

\ekvo@process@common All the key processing frontend macros use the same basic structure. #1 will be a simple test, deciding whether the list will really be parsed or not, #3 will be the ⟨set⟩, and #2 will be the individual code of the frontend macro which should be executed if both the test in #1 is true and the  $\langle set \rangle$  is defined.

```
120 \protected\def\ekvo@process@common#1#2#3%
121 \{%
122 #1{\ekvo@do@with@set{#3}{#2}}%
123 }
```
(*End definition for* \ekvo@process@common*.*)

\ekvo@process@list This macro only expands the list holding macro and forwards it to the loop macro.

```
124 \protected\def\ekvo@process@list#1%
```

```
125 \frac{1}{6}
```
 $112$  }

```
126 \expandafter\ekvo@CurrentOption@loop\expandafter{#1}\ekvo@parse
```
 $127$  }

<span id="page-8-8"></span>(*End definition for* \ekvo@process@list*.*)

\ekvo@parse This macro calls internals of \ekvparse such that the code splitting at commas isn't executed, else this is equivalent to \ekvparse\ekvo@set@k\ekvo@set@kv{#1}.

```
128 \long\def\ekvo@parse#1%
```

```
129 \frac{129}{129}
```
<span id="page-8-1"></span><sup>130</sup> \ekv@eq@other#1\ekv@nil\ekv@mark\ekv@parse@eq@other@a

```
131 =\ekv@mark\ekv@parse@eq@active\ekv@stop
```
<span id="page-8-11"></span>132 \ekvo@set@k\ekvo@set@kv

```
133 }
```
(*End definition for* \ekvo@parse*.*)

\ekvo@set@k \ekvo@set@kv These two macros check whether the key is defined and if so call the handler for defined keys and execute the key, else the handler for undefined keys is called.

```
134 \protected\def\ekvo@set@k#1%
135 {%
136 \ekv@ifdefined{\ekvo@name{#1}N}%
137 \{ \%138 \ekvo@handle@defined@k{#1}%
139 \csname\ekvo@name{#1}N\endcsname
140 }%
141 \{ \ekvo@handle@undefind@k{#1}\}\142 }
143 \protected\def\ekvo@set@kv#1#2%
144 \{%
145 \ekv@ifdefined{\ekvo@name{#1}}%
146 \{%
_{147} \ekvo@handle@defined@kv{#1}{#2}%
148 \csname\ekvo@name{#1}\endcsname{#2}%
149 }%
150 {\ekvo@handle@undefined@kv{#1}{#2}}%
151 }
```
<span id="page-9-14"></span><span id="page-9-10"></span><span id="page-9-8"></span><span id="page-9-5"></span>(*End definition for* \ekvo@set@k *and* \ekvo@set@kv*.*)

### <span id="page-9-6"></span><span id="page-9-0"></span>2.5 List variable helpers

\ekvo@addto@list This macro is rather simple. If the list to which the \CurrentOption should be added is empty we can just let the list to the \CurrentOption. Else we have to expand the list once and the \CurrentOption once.

<span id="page-9-12"></span><span id="page-9-1"></span>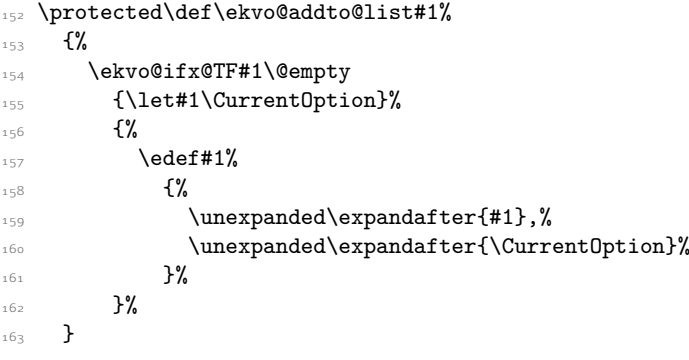

<span id="page-9-2"></span>(*End definition for* \ekvo@addto@list*.*)

```
\ekvo@rmfrom@list
\ekvo@rmfrom@list@
```
<span id="page-9-15"></span>This works by looping over every list item and comparing it to \ekvo@curropt which stores the real \CurrentOption. This is comparatively slow, but works for items containing braces unlike what  $\mathbb{F} \mathbb{F} \times \mathbb{F}$  does. We could be faster for items not containing braces, though.

```
164 \protected\def\ekvo@rmfrom@list#1%
165 \frac{1}{6}166 \ekvo@ifx@F#1\@empty
167 \{%
168 \let\ekvo@tmp@list\@empty
169 \let\ekvo@curropt\CurrentOption
```

```
170 \expandafter\ekvo@CurrentOption@loop\expandafter{#1}\ekvo@rmfrom@list@
171 \let\CurrentOption\ekvo@curropt
172 \let#1\ekvo@tmp@list
173 }%
174 }
175 \protected\long\def\ekvo@rmfrom@list@#1%
176 \{%177 \ekvo@ifx@F\CurrentOption\ekvo@curropt
178 {\ekvo@addto@list\ekvo@tmp@list}%
179 }
```
<span id="page-10-6"></span><span id="page-10-3"></span>(*End definition for* \ekvo@rmfrom@list *and* \ekvo@rmfrom@list@*.*)

180 \protected\def\ekvo@err@undefined@key#1%

### <span id="page-10-0"></span>2.6 Errors

\ekvo@err@undefined@key \ekvo@err@value@required \ekvo@err@value@forbidden \ekvo@err@undefined@set

```
181 \frac{1}{8}182 \PackageError{expkv-opt}{Undefined key '#1' in set '\ekvo@setname'}{}%
183 }
184 \protected\def\ekvo@err@value@required#1%
185 f%
186 \PackageError{expkv-opt}%
187 {Value required for key '#1' in set '\ekvo@setname'}%
188 {}%
189 }
190 \protected\def\ekvo@err@value@forbidden#1%
191 {%
192 \PackageError{expkv-opt}%
193 {Value forbidden for key '#1' in set '\ekvo@setname'}%
194 \{ \} \%195 }
196 \protected\def\ekvo@err@undefined@set#1%
197 {%
198 \PackageError{expkv-opt}%
199 {Undefined set '#1'}%
200 {The set for which you try to parse options isn't defined in expkv.}%
201 }
(End definition for \ekvo@err@undefined@key and others.)
```
<span id="page-10-8"></span>Just some macros to throw errors in the few cases an error has to be thrown.

### <span id="page-10-1"></span>2.7 User Interface

<span id="page-10-4"></span>The user interface macros just put together the bits and pieces.

### [\ekvoProcessLocalOptions](#page-1-2)

<span id="page-10-11"></span><span id="page-10-10"></span><span id="page-10-9"></span><span id="page-10-5"></span>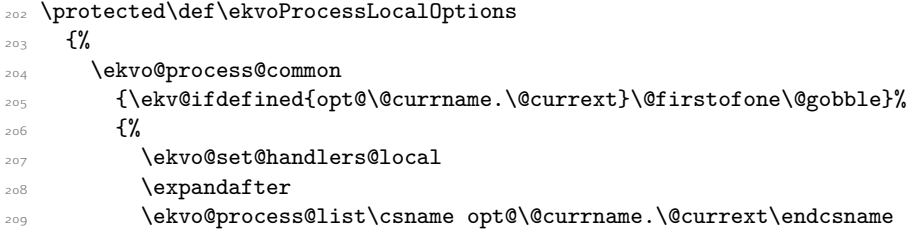

 \AtEndOfPackage{\let\@unprocessedoptions\relax}% }% }

(*End definition for* \ekvoProcessLocalOptions*. This function is documented on page [2](#page-1-2).*)

### [\ekvoProcessGlobalOptions](#page-1-3)

<span id="page-11-17"></span><span id="page-11-14"></span><span id="page-11-11"></span><span id="page-11-0"></span>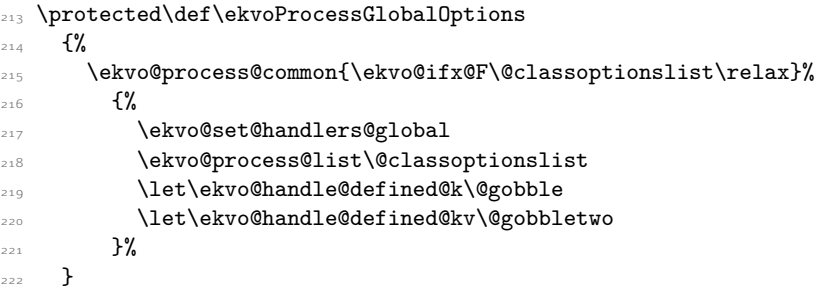

<span id="page-11-7"></span><span id="page-11-5"></span>(*End definition for* \ekvoProcessGlobalOptions*. This function is documented on page [2](#page-1-3).*)

#### [\ekvoProcessUnusedGlobalOptions](#page-2-2)

<span id="page-11-20"></span><span id="page-11-19"></span><span id="page-11-12"></span><span id="page-11-2"></span>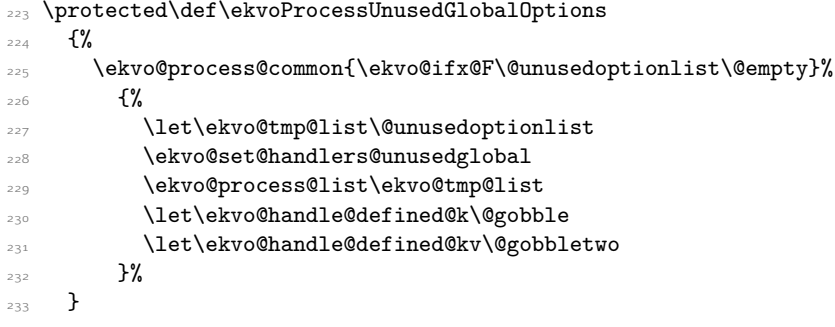

<span id="page-11-15"></span><span id="page-11-8"></span><span id="page-11-6"></span>(*End definition for* \ekvoProcessUnusedGlobalOptions*. This function is documented on page [3](#page-2-2).*)

#### [\ekvoProcessOptionsList](#page-2-3)

<span id="page-11-18"></span><span id="page-11-13"></span><span id="page-11-1"></span>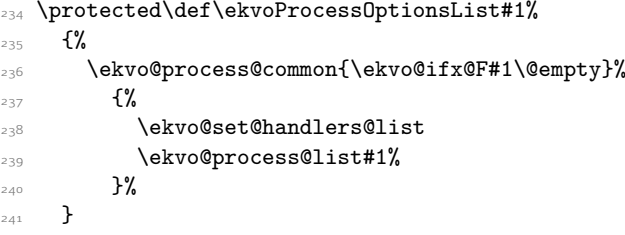

<span id="page-11-16"></span>(*End definition for* \ekvoProcessOptionsList*. This function is documented on page [3](#page-2-3).*)

#### [\ekvoUseUnknownHandlers](#page-2-4)

<span id="page-11-10"></span><span id="page-11-9"></span><span id="page-11-4"></span><span id="page-11-3"></span>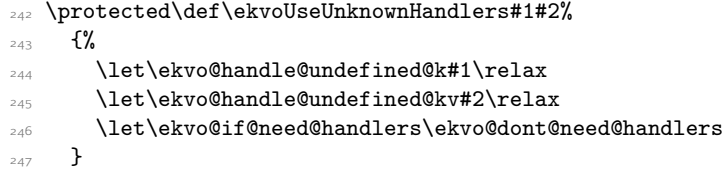

(*End definition for* \ekvoUseUnknownHandlers*. This function is documented on page [3](#page-2-4).*) All user interface macros should be only used in the preamble.

- <span id="page-12-1"></span>\@onlypreamble\ekvoProcessLocalOptions
- <span id="page-12-0"></span>\@onlypreamble\ekvoProcessGlobalOptions
- <span id="page-12-3"></span>\@onlypreamble\ekvoProcessUnusedGlobalOptions
- <span id="page-12-2"></span>\@onlypreamble\ekvoProcessOptionsList
- <span id="page-12-4"></span>\@onlypreamble\ekvoUseUnknownHandlers

# <span id="page-13-0"></span>Index

The italic numbers denote the pages where the corresponding entry is described, numbers underlined point to the definition, all others indicate the places where it is used.

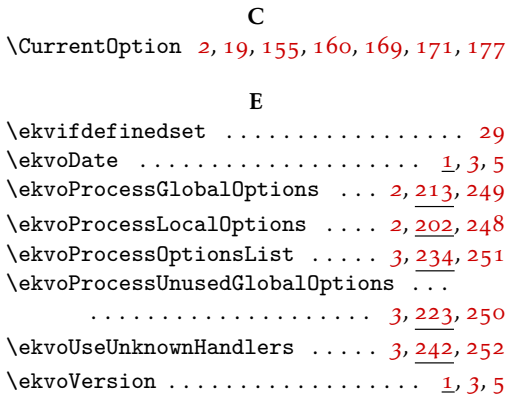

### T

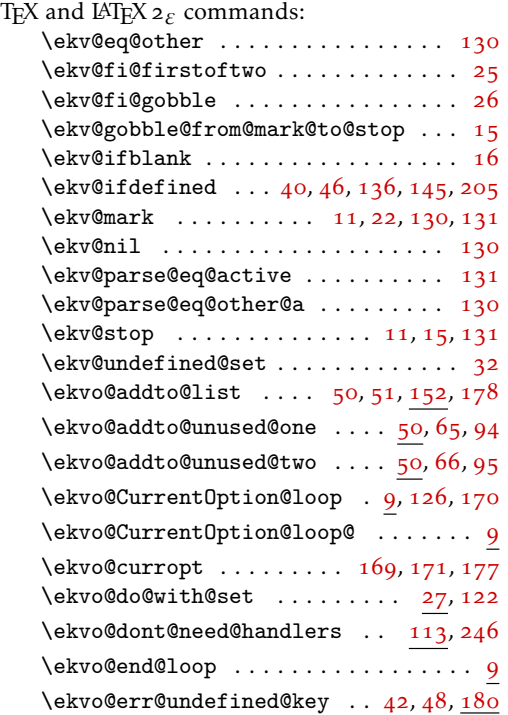

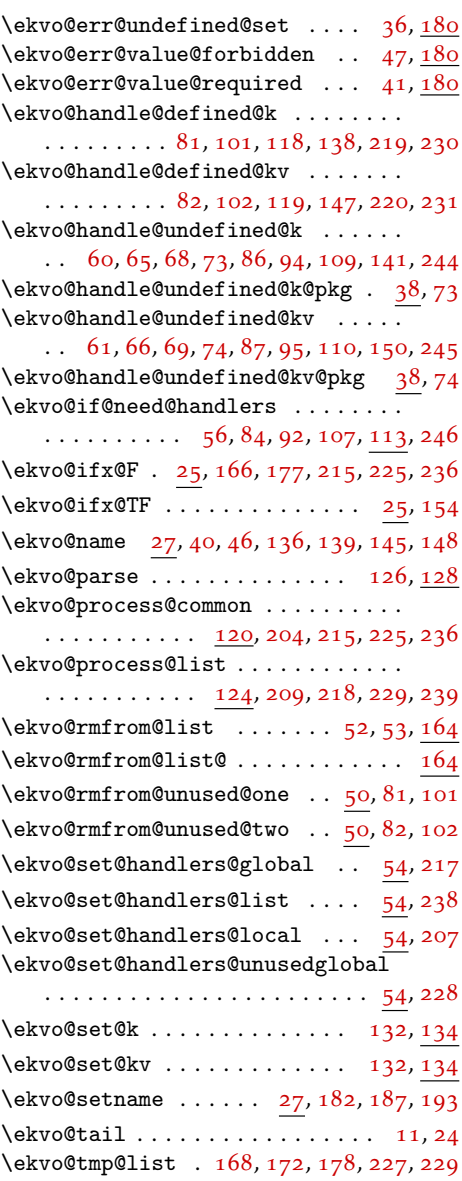